# **Drones Still Going Open Source**

Julien BERAUD

October 12th 2016 - Embedded Linux Conference Europe Berlin

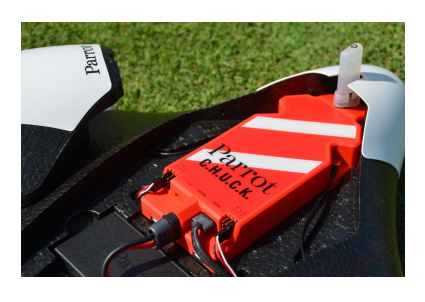

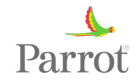

**Introduction**

**ArduPilot on Parrot Bebop 2**

**Parrot Disco and C.H.U.C.K**

**Software Architecture for Video**

**Video implementation with ArduPilot**

**Building code for Parrot Disco**

**What's left to do ?**

**Parrot SLAM.dunk**

**Conclusion**

**Introduction**

Introduction

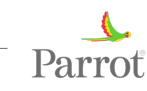

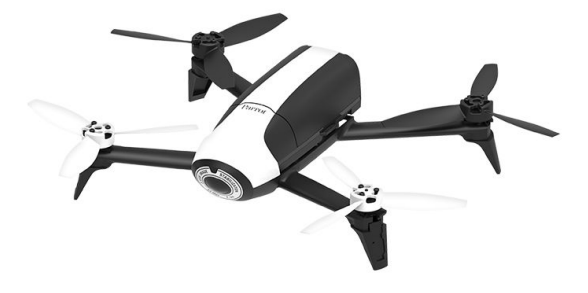

#### $\blacktriangleright$  500g

- ▶ Parrot P7 SoC (dual Cortex A9)
- ▶ IMU, Barometer, Compass, Vertical Camera, Sonar, GPS
- ▶ Linux kernel 3.4 (no mainline support)
- ▶ Front camera with fish-eye lens

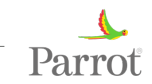

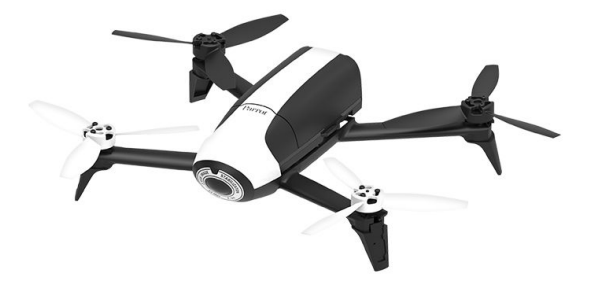

- $\blacktriangleright$  500g
- ▶ Parrot P7 SoC (dual Cortex A9)
- ▶ IMU, Barometer, Compass, Vertical Camera, Sonar, GPS
- ▶ Linux kernel 3.4 (no mainline support)
- ▶ Front camera with fish-eye lens

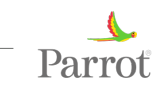

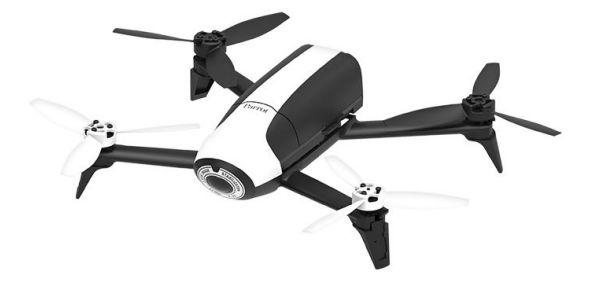

- ▶ 500g
- ▶ Parrot P7 SoC (dual Cortex A9)
- ▶ IMU, Barometer, Compass, Vertical Camera, Sonar, GPS
- ▶ Linux kernel 3.4 (no mainline support)
- ▶ Front camera with fish-eye lens

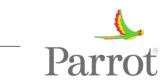

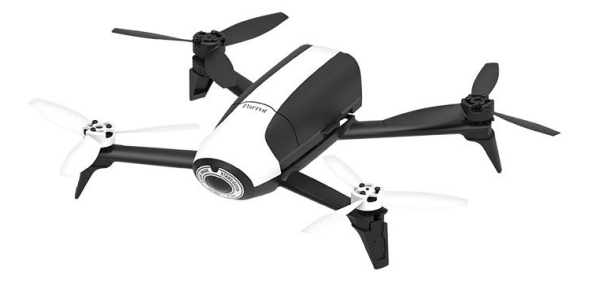

- ▶ 500g
- ▶ Parrot P7 SoC (dual Cortex A9)
- ▶ IMU, Barometer, Compass, Vertical Camera, Sonar, GPS
- ▶ Linux kernel 3.4 (no mainline support)
- ▶ Front camera with fish-eye lens

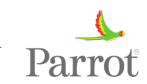

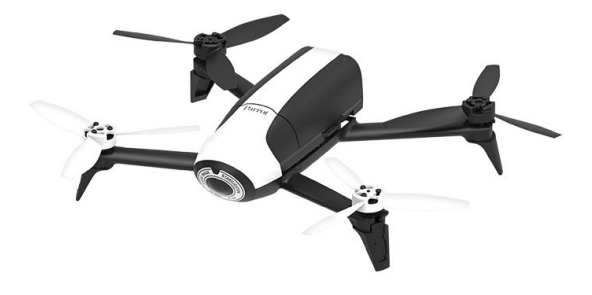

- $\blacktriangleright$  500g
- ▶ Parrot P7 SoC (dual Cortex A9)
- ▶ IMU, Barometer, Compass, Vertical Camera, Sonar, GPS
- ▶ Linux kernel 3.4 (no mainline support)
- $\blacktriangleright$  Front camera with fish-eye lens

**ArduPilot on Parrot Bebop 2**

ArduPilot on Parrot Bebop 2

### **Hardware architecture**

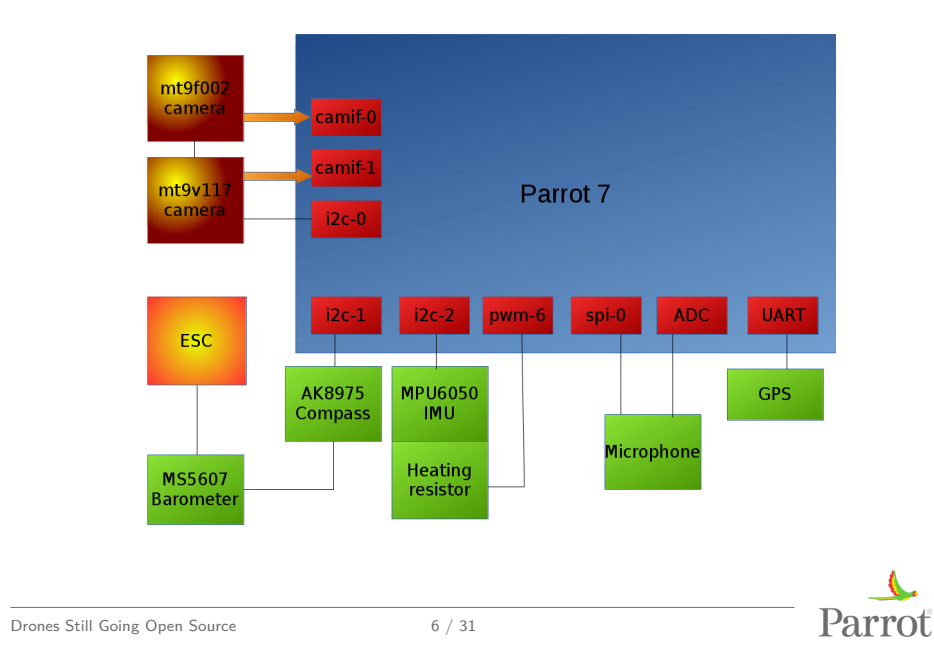

**Ardupilot**

Ardupilot

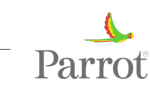

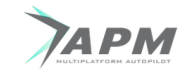

- ▶ Open Source GPLv3
- ▶ Originally developed to run on an Arduino
- ▶ C++
- ▶ Some linux boards already supported before Bebop

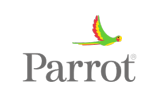

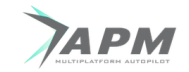

- ▶ Open Source GPLv3
- $\triangleright$  Originally developed to run on an Arduino
- ▶ C++
- ▶ Some linux boards already supported before Bebop

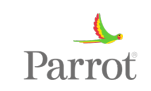

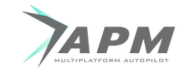

- ▶ Open Source GPLv3
- ▶ Originally developed to run on an Arduino
- $\triangleright$  C++
- ▶ Some linux boards already supported before Bebop

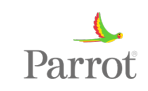

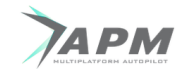

- ▶ Open Source GPLv3
- ▶ Originally developed to run on an Arduino
- ▶ C++
- $\triangleright$  Some linux boards already supported before Bebop

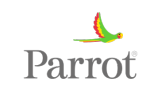

- ▶ Vehicle specific flight code (ArduCopter, ArduPlane, ArduRover)
- $\triangleright$  Shared libraries that include sensor drivers
- ▶ Hardware Abstraction Layer providing access to platform-specific methods
- ▶ AP\_HAL\_Linux giving access to spidev, i2c-dev, uart drivers, etc...

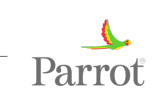

- ▶ Vehicle specific flight code (ArduCopter, ArduPlane, ArduRover)
- $\triangleright$  Shared libraries that include sensor drivers
- ▶ Hardware Abstraction Layer providing access to platform-specific methods
- ▶ AP\_HAL\_Linux giving access to spidev, i2c-dev, uart drivers, etc...

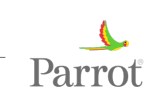

- ▶ Vehicle specific flight code (ArduCopter, ArduPlane, ArduRover)
- $\triangleright$  Shared libraries that include sensor drivers
- ▶ Hardware Abstraction Layer providing access to platform-specific methods
- ▶ AP\_HAL\_Linux giving access to spidev, i2c-dev, uart drivers, etc...

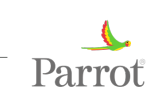

- ▶ Vehicle specific flight code (ArduCopter, ArduPlane, ArduRover)
- $\triangleright$  Shared libraries that include sensor drivers
- ▶ Hardware Abstraction Layer providing access to platform-specific methods
- ▶ AP\_HAL\_Linux giving access to spidev, i2c-dev, uart drivers, etc...

**Flying**

https://www.youtube.com/watch?v=HJN\_gT1eNDk https://www.youtube.com/watch?v=ZnEFcJx1qko Thanks to Randy Mackay (Copter Maintainer)

**Parrot Disco and C.H.U.C.K**

Parrot Disco and C.H.U.C.K

**Parrot Disco**

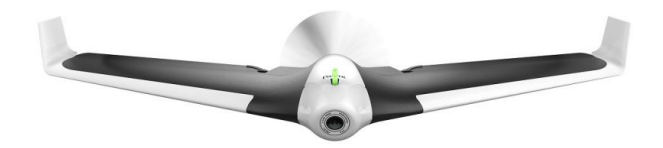

#### ▶ Fixed Wing

- ▶ Architecture close to the Bebop's
- ▶ Built so its main board (C.H.U.C.K) can be used on another vehicle

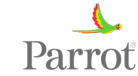

**Parrot Disco**

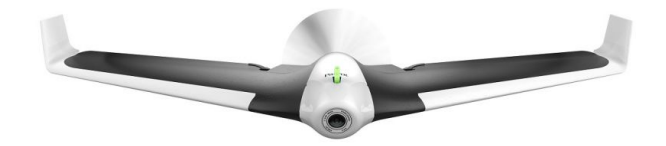

- ▶ Fixed Wing
- ▶ Architecture close to the Bebop's
- ▶ Built so its main board (C.H.U.C.K) can be used on another vehicle

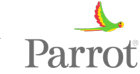

### **Parrot Disco**

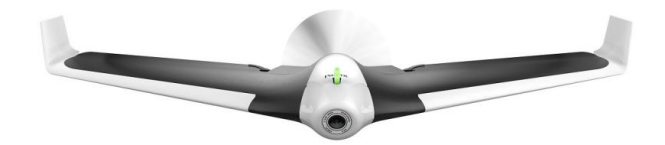

- ▶ Fixed Wing
- ▶ Architecture close to the Bebop's
- ▶ Built so its main board (C.H.U.C.K) can be used on another vehicle

Parrot

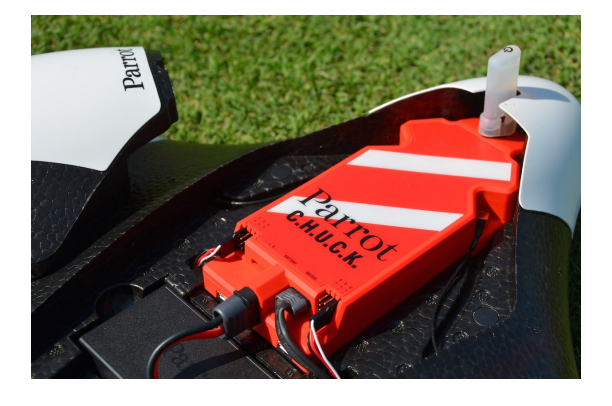

- ▶ Targetting hobbyists, Research and Education
- ▶ ArduPlane seemed like a perfect candidate
- ▶ Porting made easier by previous Bebop porting
- ▶ Expert in that area in the person of Tridge

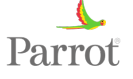

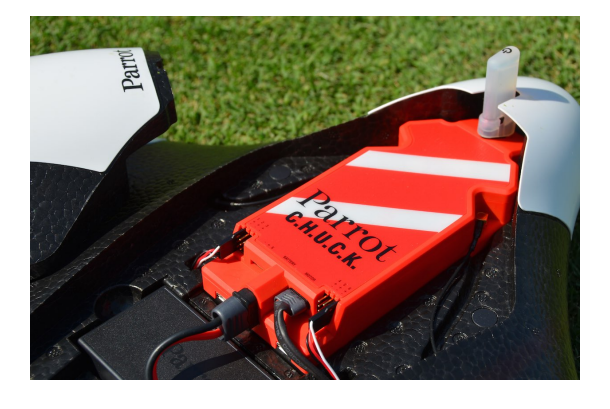

- ▶ Targetting hobbyists, Research and Education
- ▶ ArduPlane seemed like a perfect candidate
- ▶ Porting made easier by previous Bebop porting
- ▶ Expert in that area in the person of Tridge

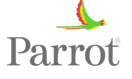

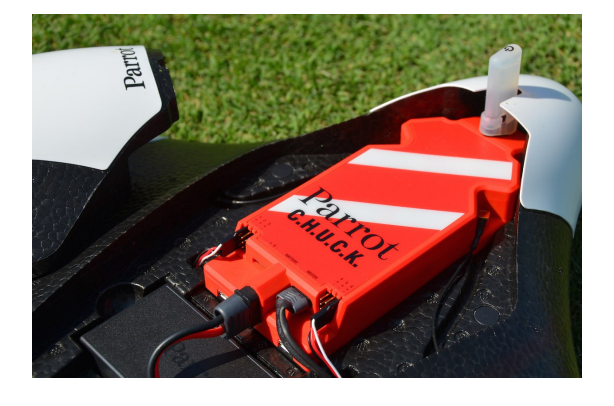

- ▶ Targetting hobbyists, Research and Education
- ▶ ArduPlane seemed like a perfect candidate
- ▶ Porting made easier by previous Bebop porting
- ▶ Expert in that area in the person of Tridge

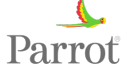

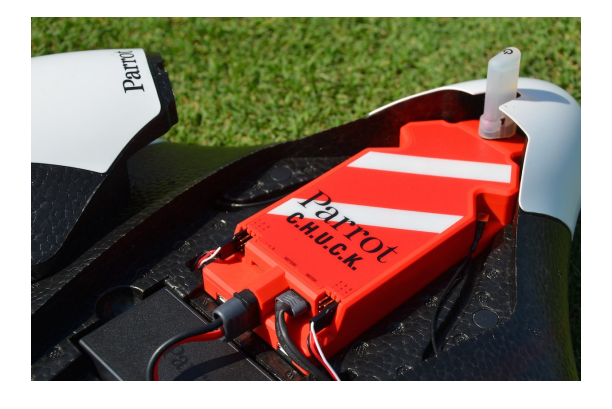

- ▶ Targetting hobbyists, Research and Education
- ▶ ArduPlane seemed like a perfect candidate
- ▶ Porting made easier by previous Bebop porting
- ▶ Expert in that area in the person of Tridge

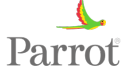

- ▶ MS415DO Airspeed sensor
- ▶ RC input over UART
- ▶ ESC differences
- ▶ Compass calibration issues
- $\triangleright$  Wiki for users

http:

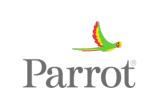

- ▶ MS415DO Airspeed sensor
- ▶ RC input over UART
- ▶ ESC differences
- ▶ Compass calibration issues
- $\triangleright$  Wiki for users
	- http:

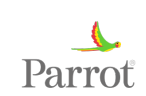

- ▶ MS415DO Airspeed sensor
- ▶ RC input over UART
- ▶ ESC differences
- ▶ Compass calibration issues
- $\triangleright$  Wiki for users
	- http:

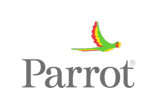

- ▶ MS415DO Airspeed sensor
- ▶ RC input over UART
- ▶ ESC differences
- $\blacktriangleright$  Compass calibration issues
- $\triangleright$  Wiki for users

```
http:
```
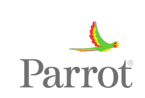

- ▶ MS415DO Airspeed sensor
- ▶ RC input over UART
- ▶ ESC differences
- ▶ Compass calibration issues
- $\triangleright$  Wiki for users http: //ardupilot.org/plane/docs/airframe-disco.html

Parrot

**Missing features**

# What's missing ?

Video

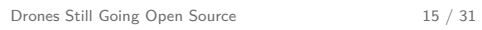

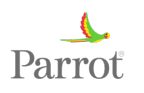

**Missing features**

What's missing ?

Video

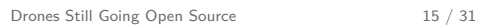

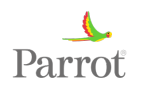

**Software Architecture for Video**

Software Architecture for Video
#### ▶ We came from a world of RTOS

- $\blacktriangleright$  1 big process
- ▶ Lots of threads and priorities
- ▶ Little reusability and high maintenance overhead
- ▶ Switch to a new architecture based on several processes

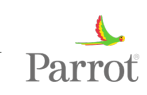

- ▶ We came from a world of RTOS
- $\blacktriangleright$  1 big process
- ▶ Lots of threads and priorities
- ▶ Little reusability and high maintenance overhead
- ▶ Switch to a new architecture based on several processes

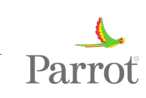

- ▶ We came from a world of RTOS
- $\blacktriangleright$  1 big process
- $\blacktriangleright$  Lots of threads and priorities
- ▶ Little reusability and high maintenance overhead
- ▶ Switch to a new architecture based on several processes

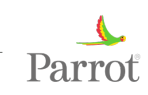

- ▶ We came from a world of RTOS
- $\blacktriangleright$  1 big process
- ▶ Lots of threads and priorities
- $\blacktriangleright$  Little reusability and high maintenance overhead
- ▶ Switch to a new architecture based on several processes

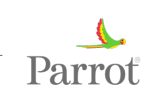

- ▶ We came from a world of RTOS
- $\blacktriangleright$  1 big process
- ▶ Lots of threads and priorities
- ▶ Little reusability and high maintenance overhead
- ▶ Switch to a new architecture based on several processes

#### ▶ Processes are now split

- ▶ 3 main processes
- ▶ IPC to exchange data at high rate
- ▶ One process in charge of video : Parrot IMaging Process
- ▶ Use of libshdata/libtelemetry to export/import data

- ▶ Processes are now split
- ▶ 3 main processes
- ▶ IPC to exchange data at high rate
- ▶ One process in charge of video : Parrot IMaging Process
- ▶ Use of libshdata/libtelemetry to export/import data

- ▶ Processes are now split
- ▶ 3 main processes
- ▶ IPC to exchange data at high rate
- ▶ One process in charge of video : Parrot IMaging Process
- ▶ Use of libshdata/libtelemetry to export/import data

- ▶ Processes are now split
- ▶ 3 main processes
- ▶ IPC to exchange data at high rate
- ▶ One process in charge of video : Parrot IMaging Process
- ▶ Use of libshdata/libtelemetry to export/import data

- ▶ Processes are now split
- ▶ 3 main processes
- ▶ IPC to exchange data at high rate
- ▶ One process in charge of video : Parrot IMaging Process
- $\blacktriangleright$  Use of libshdata/libtelemetry to export/import data

# **Pimp**

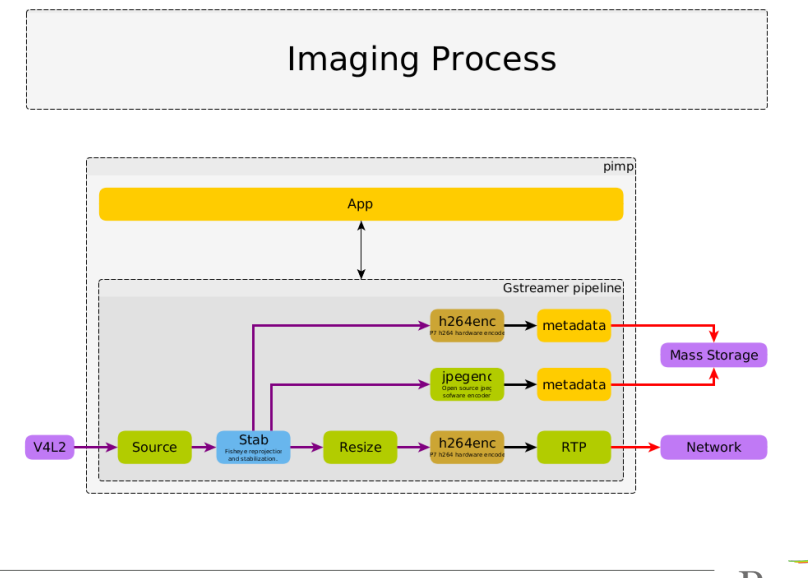

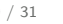

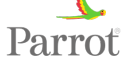

- $\blacktriangleright$  Library to import/export data between processes
- ▶ Built on top of libshdata
- ▶ Non-blocking
- ▶ Uses shm
- ▶ Timestamped data
- ▶ https://github.com/Parrot-Developers/libshdata
- ▶ https://github.com/Parrot-Developers/telemetry

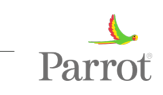

- ▶ Library to import/export data between processes
- ▶ Built on top of libshdata
- $\triangleright$  Non-blocking
- ▶ Uses shm
- ▶ Timestamped data
- ▶ https://github.com/Parrot-Developers/libshdata
- ▶ https://github.com/Parrot-Developers/telemetry

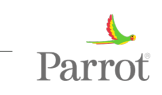

- ▶ Library to import/export data between processes
- ▶ Built on top of libshdata
- ▶ Non-blocking
- ▶ Uses shm
- ▶ Timestamped data
- ▶ https://github.com/Parrot-Developers/libshdata
- ▶ https://github.com/Parrot-Developers/telemetry

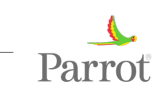

- ▶ Library to import/export data between processes
- ▶ Built on top of libshdata
- $\triangleright$  Non-blocking
- $\triangleright$  Uses shm
- ▶ Timestamped data
- ▶ https://github.com/Parrot-Developers/libshdata
- ▶ https://github.com/Parrot-Developers/telemetry

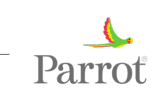

- ▶ Library to import/export data between processes
- ▶ Built on top of libshdata
- $\triangleright$  Non-blocking
- ▶ Uses shm
- ▶ Timestamped data
- ▶ https://github.com/Parrot-Developers/libshdata
- ▶ https://github.com/Parrot-Developers/telemetry

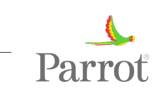

- ▶ Library to import/export data between processes
- ▶ Built on top of libshdata
- ▶ Non-blocking
- ▶ Uses shm
- ▶ Timestamped data
- ▶ https://github.com/Parrot-Developers/libshdata
- ▶ https://github.com/Parrot-Developers/telemetry

**Video implementation with ArduPilot**

Video implementation with ArduPilot

# **AP\_Module**

#### $\blacktriangleright$  Dynamically linked plugin

- ▶ Implements hooks called by different subsystems in ArduPilot
- ▶ Needs a plugin implementation

# **AP\_Module**

- ▶ Dynamically linked plugin
- $\blacktriangleright$  Implements hooks called by different subsystems in ArduPilot
- ▶ Needs a plugin implementation

# **AP\_Module**

- ▶ Dynamically linked plugin
- ▶ Implements hooks called by different subsystems in ArduPilot
- $\blacktriangleright$  Needs a plugin implementation

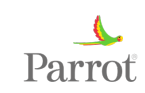

### **libapm-telemetry**

#### **ap\_hook\_AHRS\_update**

```
void ap_hook_AHRS_update(const struct AHRS_state *state)
{
                     struct timespec ts;
                      int ret;
uint64_t time_us;
                      /* check structure version */
if (state->structure_version != AHRS_state_version) {
                                ULOGE("Wrong structure version");
                                 return;
                     }
                      /* copy AHRS data to local structures */
memcpy(export.body_quaternion , state->quat,
                                            sizeof(export.body_quaternion));
                      * export the data in telemetry */<br>time_us = state->time_us + export.time_offset;<br>ret = time_us_to_timespec(&time_us, &ts);<br>if (ret < 0) {<br>ULOGE("error converting timespec to us %s",<br>strerror(-ret));
                                 return;
                     }
                     tlm_producer_put_sample(export.ahrs_producer , &ts);
        }
                                                                                                                                Parrot
Drones Still Going Open Source 23 / 31
```
**Video on Disco**

**pimp-ctl**

pimp-ctl stream-start 192.168.42.2 9999

#### **gst-launch on remote side**

gst-launch-1.0 udpsrc port=9999 ! "application/x-rtp, payload=96" ! rtph264depay ! avdec\_h264 ! autovideosink

**Building code for Parrot Disco**

Building code for Parrot Disco

**Build ardupilot for Disco**

#### **Using Alchemy**

https://github.com/ncarrier/apm-disco-manifest

#### **Using waf build system**

git clone https://github.com/ArduPilot/ardupilot cd ardupilot git submodule init git submodule update ./modules/waf/waf-light configure -board=disco ./modules/waf/waf-light build -j6

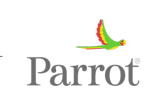

**What's left to do ?**

What's left to do ?

- $\blacktriangleright$  Image quality improvements
- ▶ MAVLINK support to start streaming
- ▶ Piloting from Skycontroller 2
- ▶ Allow users to develop video plugins
- ▶ Write a fully Open Source version of the video pipeline

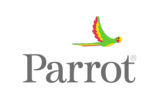

- ▶ Image quality improvements
- ▶ MAVLINK support to start streaming
- ▶ Piloting from Skycontroller 2
- ▶ Allow users to develop video plugins
- ▶ Write a fully Open Source version of the video pipeline

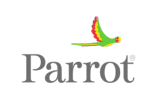

- ▶ Image quality improvements
- ▶ MAVLINK support to start streaming
- ▶ Piloting from Skycontroller 2
- ▶ Allow users to develop video plugins
- ▶ Write a fully Open Source version of the video pipeline

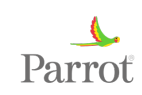

- ▶ Image quality improvements
- ▶ MAVLINK support to start streaming
- ▶ Piloting from Skycontroller 2
- ▶ Allow users to develop video plugins
- ▶ Write a fully Open Source version of the video pipeline

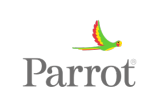

- ▶ Image quality improvements
- ▶ MAVLINK support to start streaming
- ▶ Piloting from Skycontroller 2
- ▶ Allow users to develop video plugins
- ▶ Write a fully Open Source version of the video pipeline

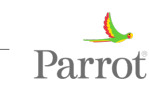

#### ▶ Development Kit for Autonomous Flight

- ▶ Tegra K1
- ▶ Stereo Cameras and sensors
- ▶ Ubuntu Desktop
- ▶ ROS support

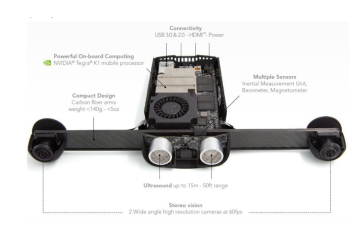

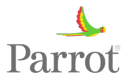

- ▶ Development Kit for Autonomous Flight
- $\blacktriangleright$  Tegra K1
- ▶ Stereo Cameras and sensors
- ▶ Ubuntu Desktop
- ▶ ROS support

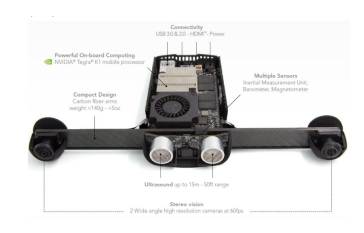

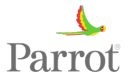

- ▶ Development Kit for Autonomous Flight
- ▶ Tegra K1
- ▶ Stereo Cameras and sensors
- ▶ Ubuntu Desktop
- ▶ ROS support

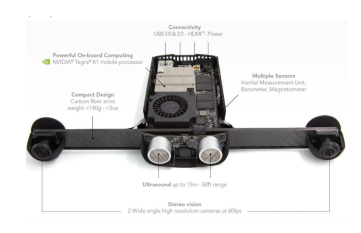

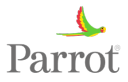

- ▶ Development Kit for Autonomous Flight
- ▶ Tegra K1
- ▶ Stereo Cameras and sensors
- ▶ Ubuntu Desktop
- ▶ ROS support

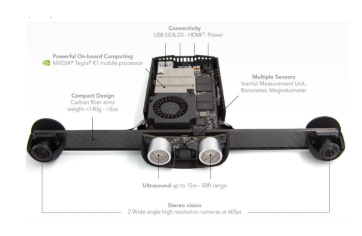

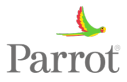
## **Parrot SLAM.dunk**

- ▶ Development Kit for Autonomous Flight
- ▶ Tegra K1
- ▶ Stereo Cameras and sensors
- ▶ Ubuntu Desktop
- ▶ ROS support

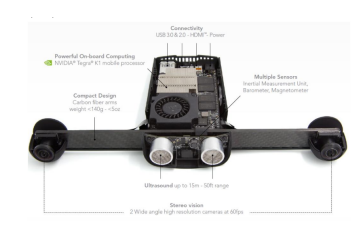

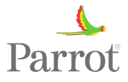

**Conclusion**

Questions ?

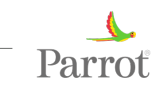